## **Interactive Voice Response (IVR) Instructions**

## **To complete a successful Check-In or Check-Out, you will need:**

- **AuthentiCare Worker ID \_\_\_\_\_\_\_\_\_\_\_\_\_\_\_\_\_\_**
- **AuthentiCare Client ID \_\_\_\_\_\_\_\_\_\_\_\_\_\_\_\_\_\_**

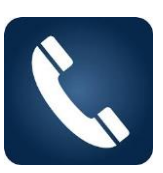

## **Instructions to Check-In for IVR**

**NOTE:** Any references in this document to "n" (<n>) indicate a number to be pressed that corresponds with the voice prompt.

Example: **"***If the client is <CLIENT NAME>, press <n>." "If the client is 'JOHN SMITH', press 1."*

- 1. Dial **(888) 978-2273** from the client's home phone landline. *"Welcome to the South Carolina Care Call Voice Response System. To check-in, press 1. To check-out, press 2."* Press 1 to check-in.
- 2. *"Please enter your South Carolina Care Call Worker ID, followed by the pound sign."* Enter your Worker ID number, then the pound sign (#). If you do not have your Worker ID, contact your provider.
- 3. *"You have entered <Provider Name> and <WORKER NAME>. If this is correct, press 1. If this is not correct, press 2."* Press 1 if correct.
- 4. *"Please enter the client's CLTC or DDSN number, followed by the pound sign."* Enter the client's CLTC or DDSN number, then the pound sign.
- 5. *"You have selected to provide services to the client with CLTC or DDSN number <CLTC OR DDSN NUMBER>. If this is correct, press 1. If this is not correct, press 2."* Press 1 if correct.
- 6. *"If the service is <SERVICE DESCRIPTION>, press <n>."* Press the number that corresponds with the service description.
- 7. *"You have selected <SERVICE DESCRIPTION>. If this is correct, press 1. If this is not correct, press 2."* Press 1 if correct.
- 8. *"If you are <WORKER NAME> and you work for <PROVIDER NAME> and you are providing <SERVICE NAME> for the client with CLTC or DDSN number <CLTC OR DDSN NUMBER>. If this is correct, press 1. If this is not correct, press 2."* Press 1 if correct.
- 9. *"Your check in is successful at <CHECK IN TIME>. Don't forget to check out before leaving this client. To end this call, press 9."* Press 9 to end the call.
- 10. *"Thank you for calling the South Carolina Care Call system. Goodbye."*

Proprietary and Confidential Information of First Data Government Solutions, LP © 2019 First Data Corporation. All Rights Reserved. All trademarks, service marks and trade names referenced in this material are the property of their respective owners.

## **Instructions to Check-Out for IVR**

1. Dial **(888) 978-2273** from the client's home phone landline. *"Welcome to the South Carolina Care Call Voice Response System. To check-in, press 1. To check-out, press 2."*

Press 2 to check-out.

- 2. *"Please enter your South Carolina Care Call Worker ID, followed by the pound sign."* Enter your Worker ID number, then the pound sign.
- 3. *"You have entered <PROVIDER NAME> and <WORKER NAME>. If this is correct, press 1. If this is not correct, press 2."* Press 1 if correct.
- 4. *"If you are <WORKER NAME> and you work for <PROVIDER NAME> and you are providing <SERVICE NAME> for <CLIENT NAME>. If this is correct, press 1. If this is not correct, press 2."* Press 1 if correct.
- 5. *"For the client with CLTC or DDSN number <CLTC OR DDSN NUMBER>. Please enter your activity, followed by the pound sign."* Enter the activity code, then the pound sign.
- 6. *"You have entered <ACTIVITY NAME>. If this is correct, press 1. If this is not correct, press 2."* Press 1 if correct.
- 7. *"Please enter your activity, followed by the pound sign. If you are finished or to continue without entering an activity, press the pound sign."* If you another activity needs to be entered, enter the activity code, then the pound sign. If no other activities need to be entered, press the pound sign.
- 8. *"Please enter your observation, followed by the pound sign. If you are finished or to continue without entering and observation, press the pound sign."* Enter the observation code, then the pound sign. If no observation, press the pound sign.
- 9. *"Your check out has been successful. This claim record is closed as of <CHECK OUT TIME>. To end this call, press 9."* Press 9 to end the call.
- 10. *"Thank you for calling the South Carolina Care Call system. Goodbye."*

Proprietary and Confidential Information of First Data Government Solutions, LP © 2019 First Data Corporation. All Rights Reserved. All trademarks, service marks and trade names referenced in this material are the property of their respective owners.